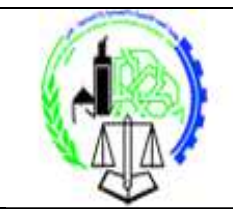

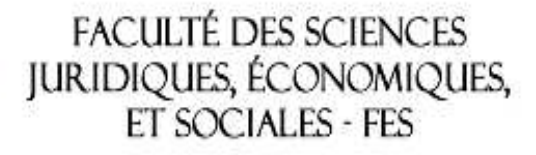

**Parcours Gestion S5**

## **Examen en Informatique de gestion**

Enseignante : Alami Laila Durée de l'épreuve : 1H30

## **Partie1 : Conception des données**

**1.** Gestion des commandes clients:

La société dispose d'un catalogue qui précise pour chaque produit : sa référence, sa désignation, son prix unitaire hors taxe et la quantité disponible en stock. A chaque fois qu'un client se présente pour passer une commande, un responsable vérifie l'existence du client dans la base de données avant d'enregistrer sa commande.

- pour chaque nouveau client, le responsable enregistre son CIN, son nom, son adresse et son téléphone.

- Chaque commande contient un numéro unique, la date, le client et la liste des produits commandés (sans oublier de mentionner la quantité de chacun) ainsi que le total que doit payer le client.

**Travail à réaliser :** Elaborez le schéma du modèle conceptuel des données. *(10 points)* **Solution** 

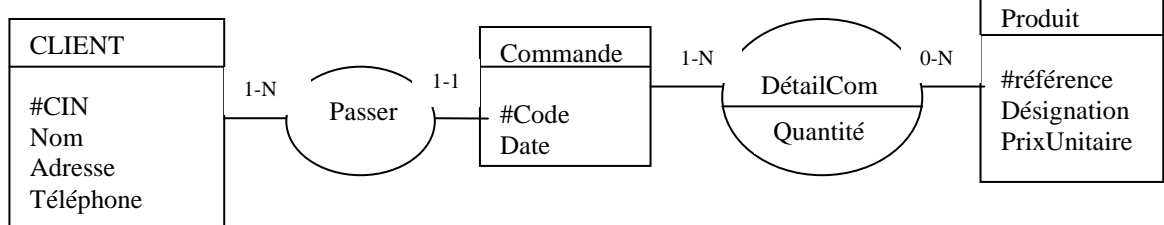

**2.** Le MCD suivant correspond à la gestion de concours d'art organisés à différentes dates. Les participants obtiennent un nombre de points pour chaque objet réalisé. Une participation ne concerne qu'un seul objet et concerne un seul concours. Un système de tutorat entre les candidats a été instauré.

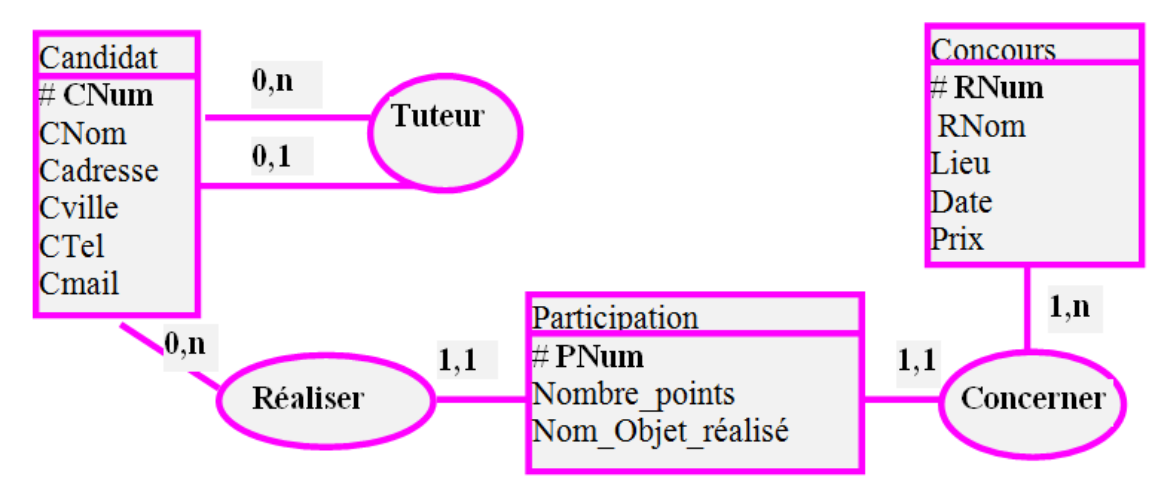

## **Travail à réaliser :** Donnez le MLD correspondant au MCD ci-dessus. *(4 points)* **Solution**

Candidat (CNum , CNom , Cadresse, Cville, CTel , Cmail , #CNumC) Concours (RNum , RNom , Lieu , Date , Prix) Participation (PNum , Nombre\_points, Nom\_Objet\_réalisé, #CNum , #RNum)

## **Partie2 : Le langage SQL** *(6 points)*

En considérant le schéma relationnel suivant : **Produit (**Réference , désignation , prix , quantitéStock) **Client** (CIN, Nom, adresse, téléphone) **Commande** (Num , Date, CIN) **Liste** ( Num, Référence, quantité)

Donnez pour chacune des questions suivantes la requête SQL

**1.** Donnez la référence et la désignation des produits de quantité en stock inférieure à 100. **Solution** 

Select référence , désignation From Produit Where quantitéStock < 100;

**2.** Donnez le nom du client ayant passé la commande numéro 5. **Solution**  Select Nom

From Client C , Commande D Where  $(C.CIN = D.CIN)$  and  $(Num = 5)$ ;

**3.** Donnez le nombre de commandes de chaque client. **Solution** 

Select CIN , count(\*) as Nombre From Commande Group by CIN;

**4.** Donnez la désignation, le prix et la quantité des produits de la commande 5. **Solution** 

Select désignation, prix , quantité From Produit P , Liste L Where (Num = 5) and (P.référence = L.référence);